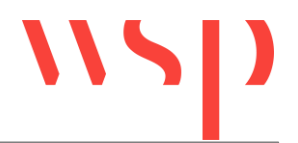

# **Verfahrensanleitung und technische Daten**

# **EL S Version Simis D**

# **Unterstützung ab ProSig 6.30 SP4**

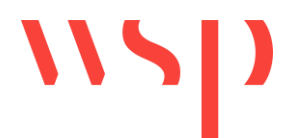

## Inhaltsverzeichnis

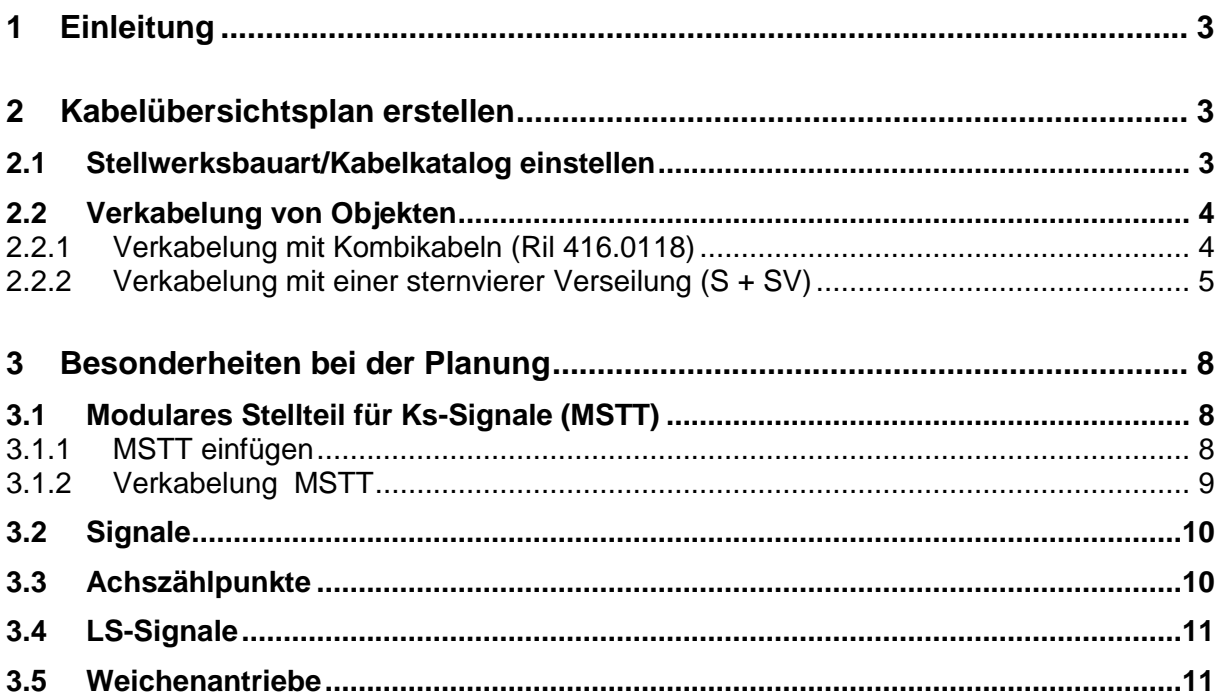

# **Abbildungsverzeichnis**

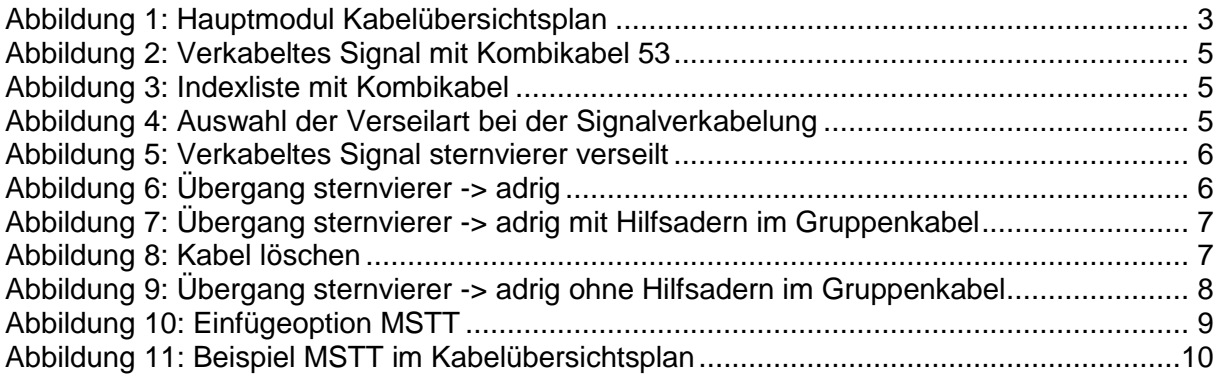

# **Tabellenverzeichnis**

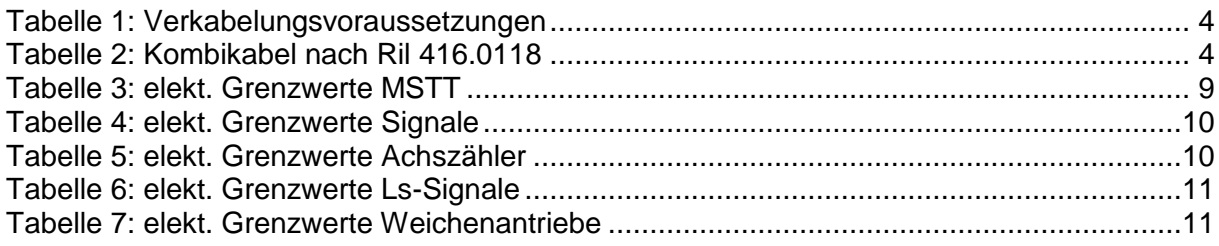

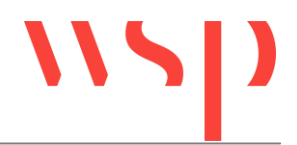

# <span id="page-2-0"></span>**1 Einleitung**

Dieses Dokument beschreibt das Vorgehen bei einer Verkabelung eines Stellwerks des Typs EL S Version Simis D mit Hilfe von ProSig 6.30 SP 1 und höher. Es werden die Veränderungen/ Anpassungen zu den Standardverkabelungsmethoden erläutert.

Eingefügt wurden die Kabelvarianten nach technischem Lastenheft: Kombiniertes Signalkabel (416.0118).

Alle Grenzwerte wurden den Planungsunterlagen der Firma Siemens entnommen und werden bereitgestellt unter<https://myrail.siemens.de/phw/content/simisd/>

## <span id="page-2-1"></span>**2 Kabelübersichtsplan erstellen**

#### <span id="page-2-2"></span>**2.1 Stellwerksbauart/Kabelkatalog einstellen**

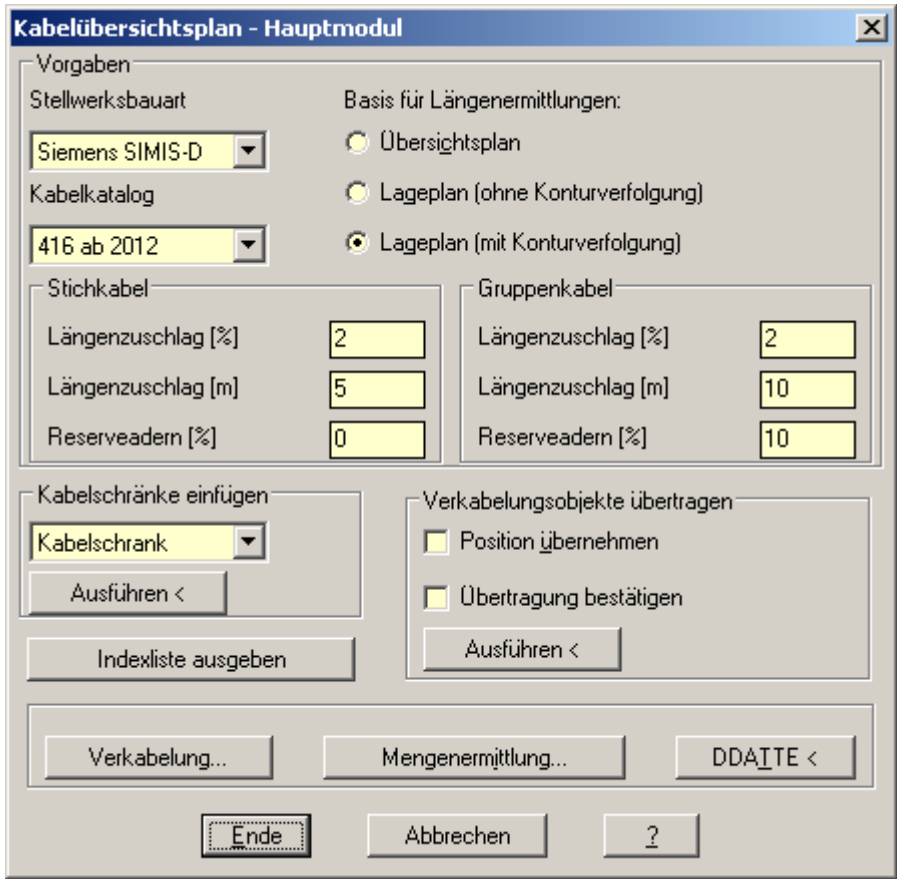

<span id="page-2-3"></span>**Abbildung 1: Hauptmodul Kabelübersichtsplan**

Die Stellwerksbauart muss auf **Siemens SIMIS-D** eingestellt werden.

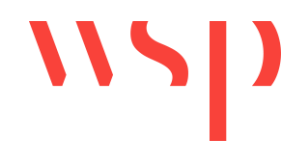

#### <span id="page-3-0"></span>**2.2 Verkabelung von Objekten**

Folgende Voraussetzungen sollten beachtet werden:

<span id="page-3-2"></span>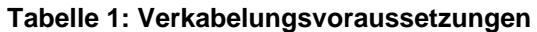

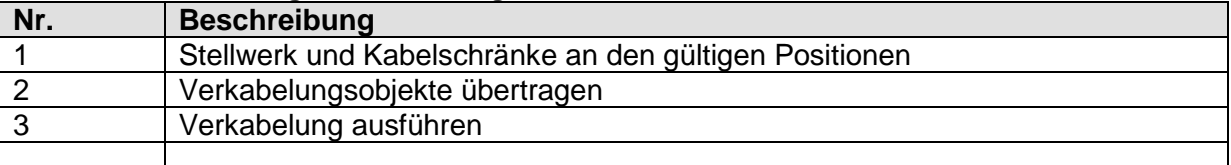

#### <span id="page-3-1"></span>2.2.1 Verkabelung mit Kombikabeln (Ril 416.0118)

Das technische Lastenhest: Kombiniertes Signalkabel ist im Kabelkatalog vorhanden. Bei der Verkabelung mit Kombikabeln ist auf die richtige Zugehörigkeit der Kabelpaare zu achten. In der folgenden Tabelle sind alle verfügbaren Kombikabel mit zugehörigem Index aufgeführt. Eine Vermischung ist nicht zulässig, da es physikalisch nur ein Kabel ist.

<span id="page-3-3"></span>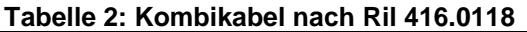

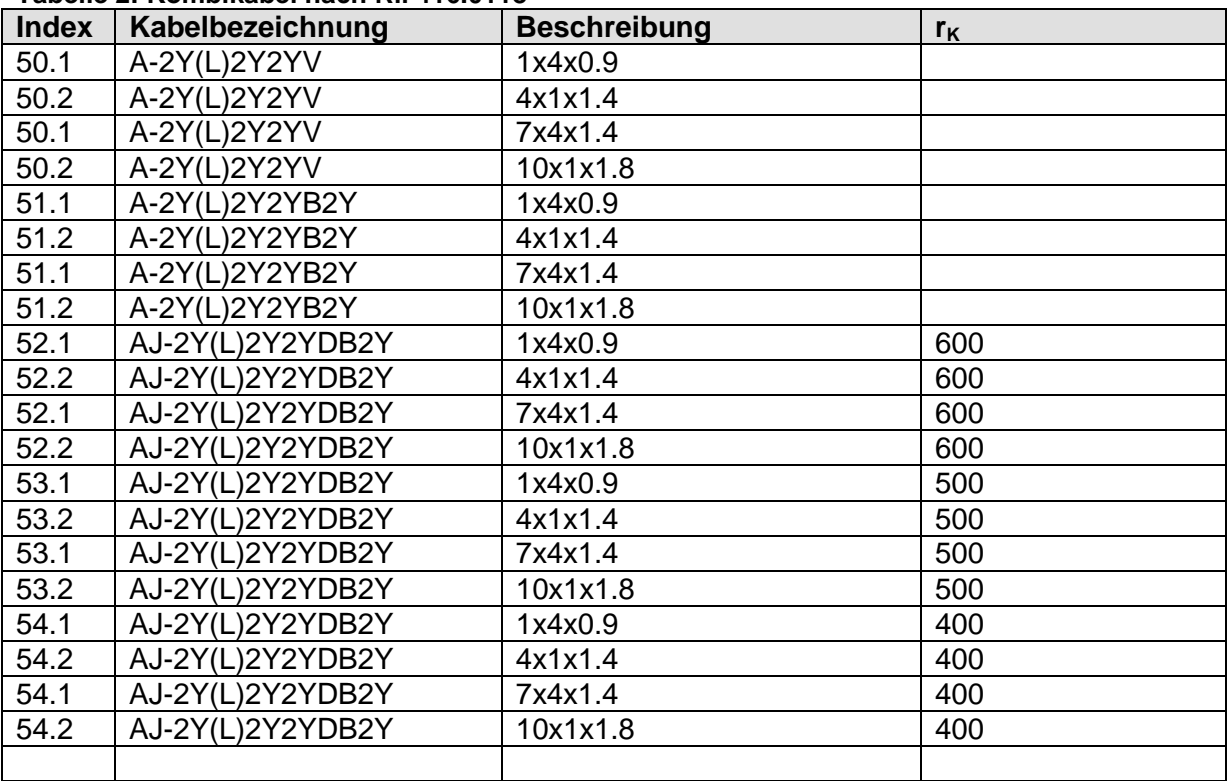

In der nachfolgenden Abbildung wird ein verkabeltes Signal mit einem Kombikabel dargestellt.

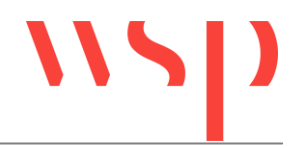

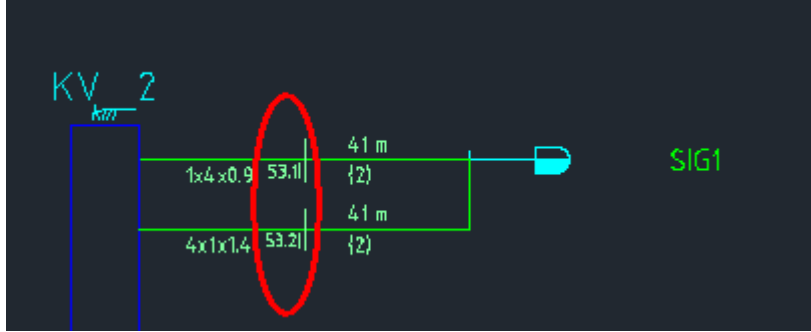

<span id="page-4-1"></span>**Abbildung 2: Verkabeltes Signal mit Kombikabel 53**

| Index | Kabeltyp                    | гK. | Betriebskapazität |
|-------|-----------------------------|-----|-------------------|
| 13)   | A-2Y2YB2Y<br>AJ-2Y(L)2YDB2Y | 4   | 115<br>45         |
| (14)  | A-2Y2YV                     |     | 115               |
| 17)   | A-2Y(L)2YV                  | -   | 45                |
| 53.1  | A-2Y(L)2Y2YB2Y              | -   | 45                |
| 53.2  | A-2Y(L)2Y2YB2Y              |     | 120               |

<span id="page-4-2"></span>**Abbildung 3: Indexliste mit Kombikabel**

<span id="page-4-0"></span>2.2.2 Verkabelung mit einer sternvierer Verseilung (S + SV)

Bei der Verkabelung der Signale kann ausgewählt werden, ob die Stromversorgung (SV) adrig verseilt oder sternvierer verseilt verkabelt werden soll.

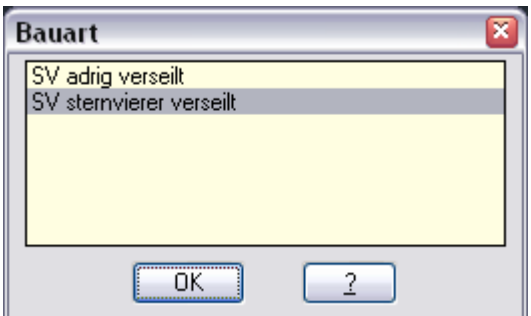

<span id="page-4-3"></span>**Abbildung 4: Auswahl der Verseilart bei der Signalverkabelung**

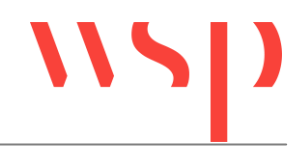

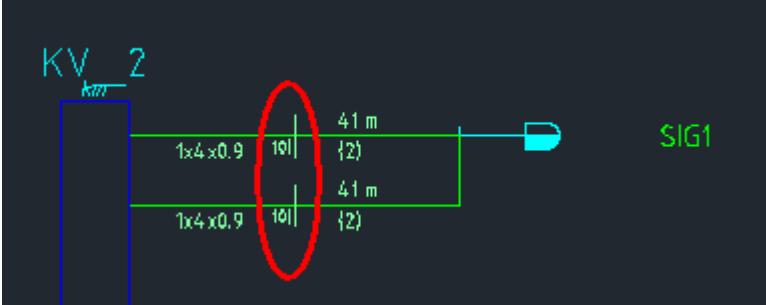

<span id="page-5-0"></span>**Abbildung 5: Verkabeltes Signal sternvierer verseilt**

Die Verkabelung des Signals in [Abbildung 5](#page-5-0) ist mit einem sternviererverseilten Kabel realisiert worden.

Sternviererverseilte Kabelführungen für Stromversorgungen sind nur bei Stichkabeln zulässig. Eine Verwendung in Gruppenkabeln ist nicht zulässig. Hier muss ein Übergang im Kabelschrank erfolgen. Da ProSig einen Wechsel der Verseilart nicht anbietet, muss ein für die Stromversorgung bestimmtes Gruppenkabel mit einer adrigen Verseilung vorbelegt werden. Diese kann nach Verkabelung des Signals wieder aus dem Gruppenkabel entfernt werden.

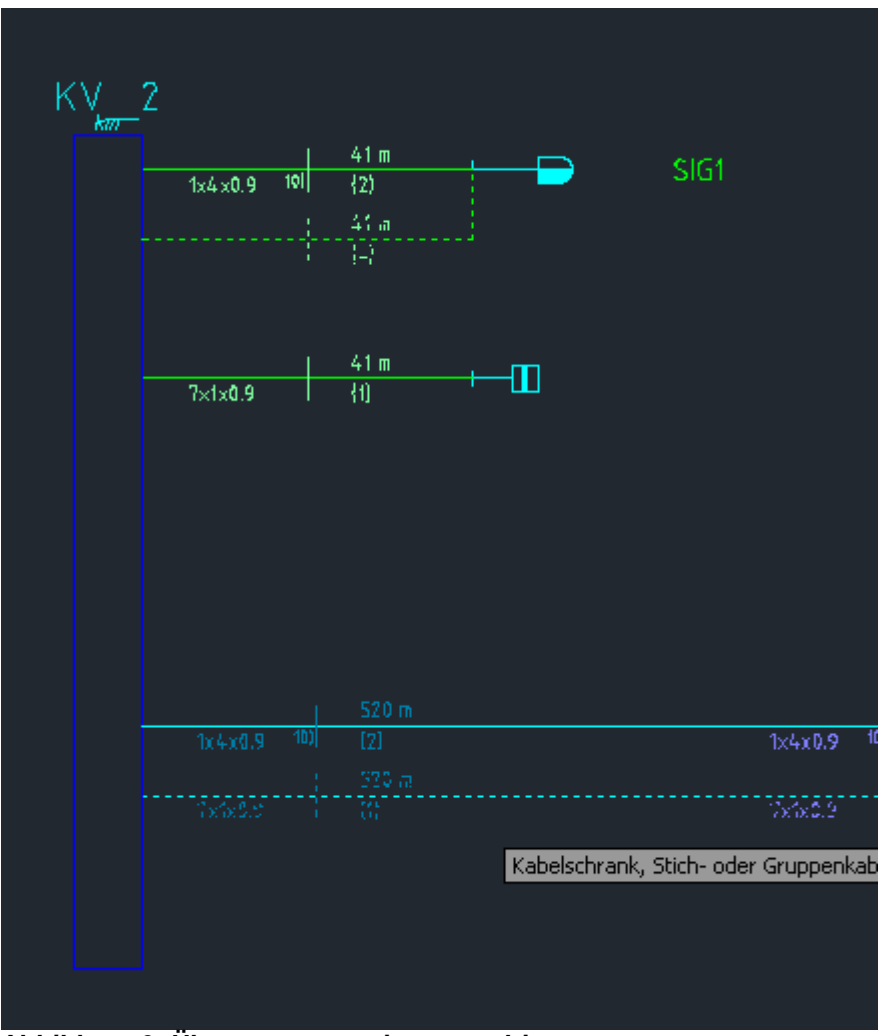

<span id="page-5-1"></span>**Abbildung 6: Übergang sternvierer -> adrig**

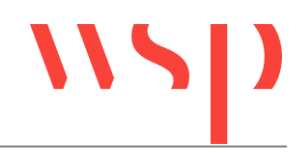

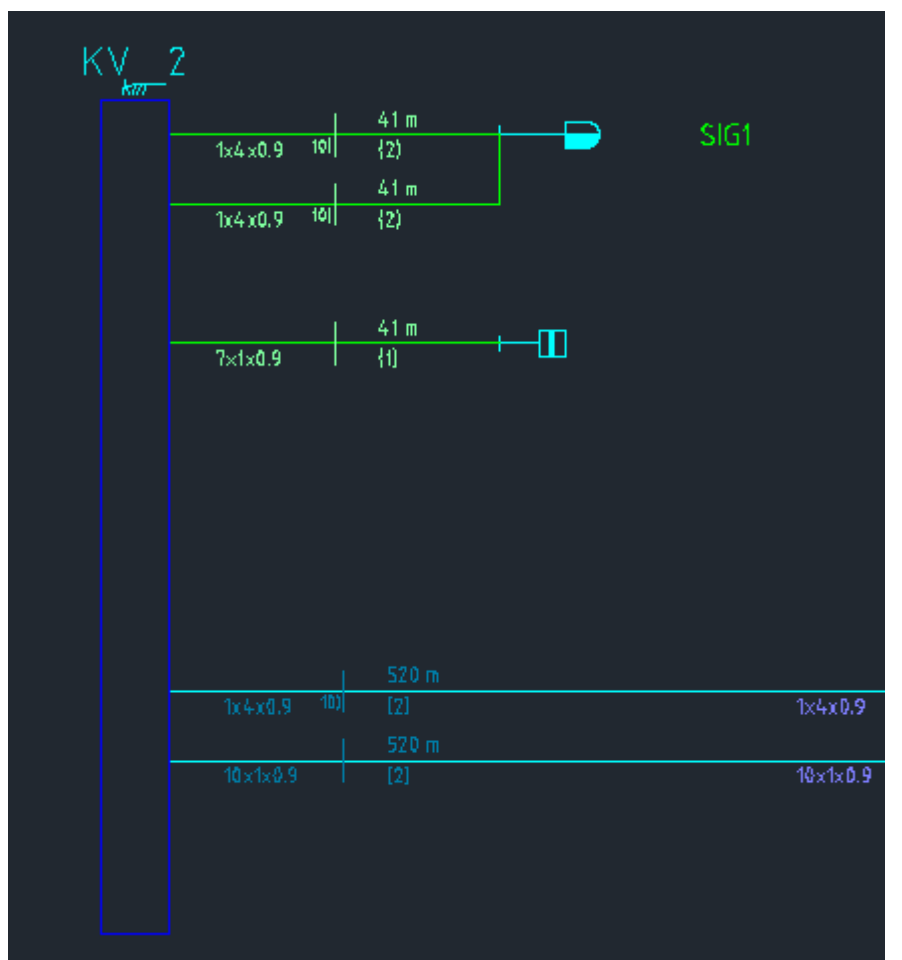

<span id="page-6-0"></span>**Abbildung 7: Übergang sternvierer -> adrig mit Hilfsadern im Gruppenkabel**

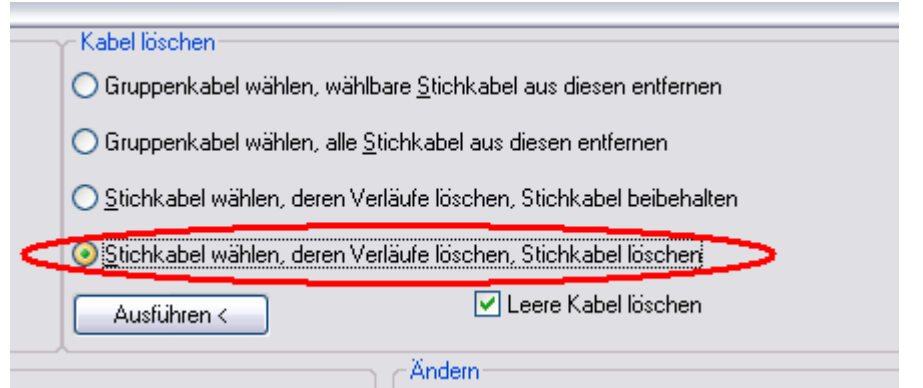

<span id="page-6-1"></span>**Abbildung 8: Kabel löschen**

Mit Hilfe der im Verkabelungsmodul vorhandenen Funktion "Stichkabel wählen, deren **Verläufe löschen, Stichkabel löschen"** kann nun das nicht mehr benötigte Hilfskabel aus dem Gruppenkabel entfernt werden (vgl. [Abbildung 8\)](#page-6-1).

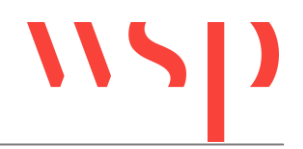

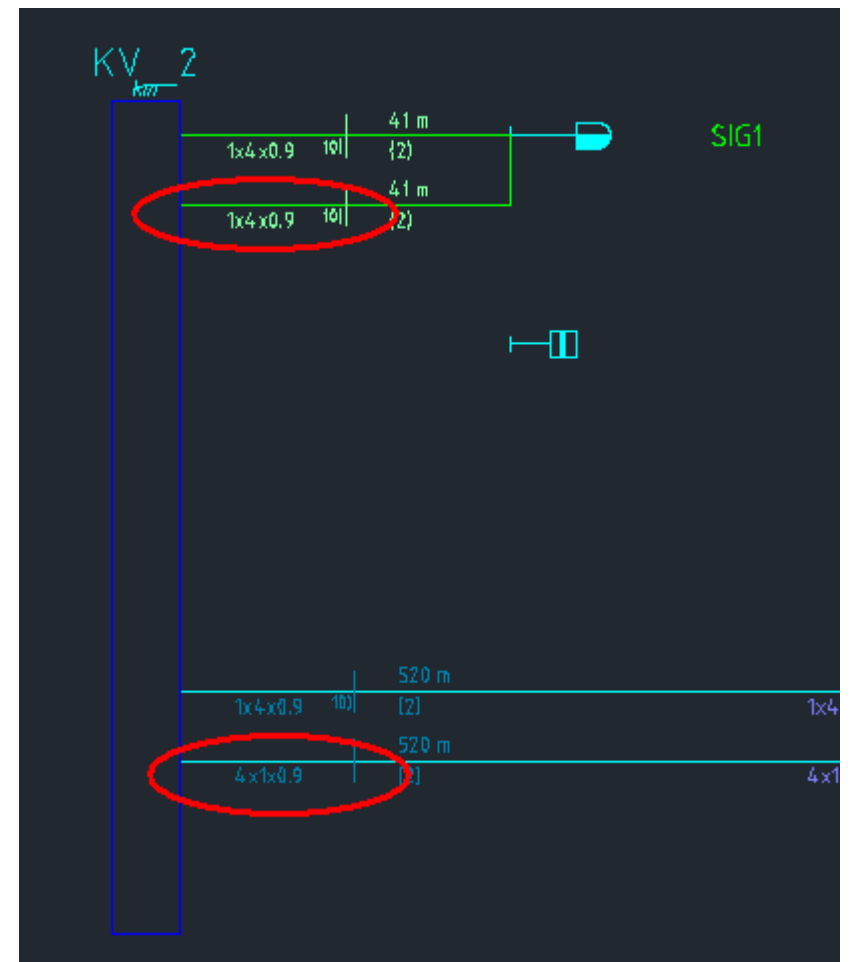

<span id="page-7-3"></span>**Abbildung 9: Übergang sternvierer -> adrig ohne Hilfsadern im Gruppenkabel**

## <span id="page-7-0"></span>**3 Besonderheiten bei der Planung**

#### <span id="page-7-1"></span>**3.1 Modulares Stellteil für Ks-Signale (MSTT)**

Eine Unterstützung für das MSTT (Modulares Stellteil für Ks-Signale) ist ab der Version 6.30 SP4 vorhanden. Das Einfügen eines MSTT ist nur in der Stellwerksbauart Siemens SIMIS-D möglich. In anderen Stellwerksbauarten ist es nicht auswählbar.

#### <span id="page-7-2"></span>3.1.1 MSTT einfügen

Das MSTT wird über das Hauptmodul in den Kabelübersichtsplan eingefügt. Angeboten wird es in der Kategorie 'Kabelschränke einfügen' (vgl. [Abbildung 10\)](#page-8-1).

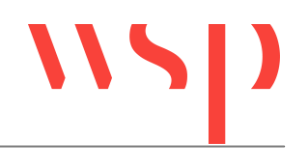

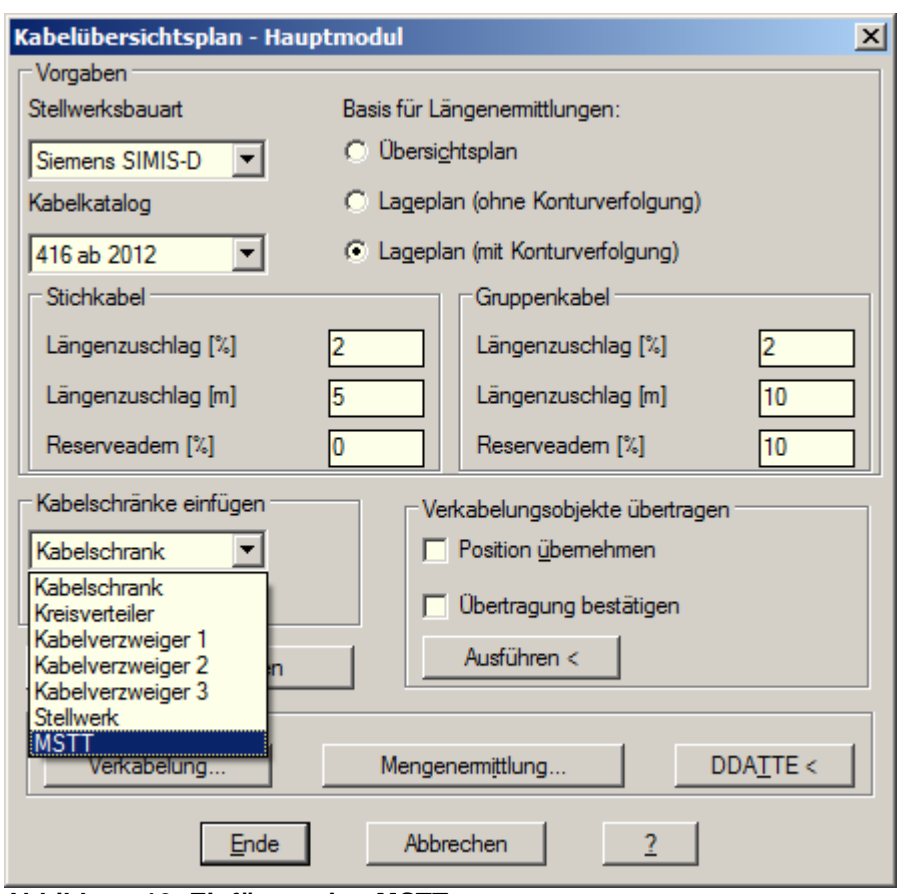

<span id="page-8-1"></span>**Abbildung 10: Einfügeoption MSTT**

#### <span id="page-8-0"></span>3.1.2 Verkabelung MSTT

Die Verkabelung des MSTT erfolgt mit zwei Datenadern und zwei Stromversorgungsadern. Grenzwerte hierzu sind in der folgenden [Tabelle 3](#page-8-2) aufgeführt:

#### <span id="page-8-2"></span>**Tabelle 3: elekt. Grenzwerte MSTT**

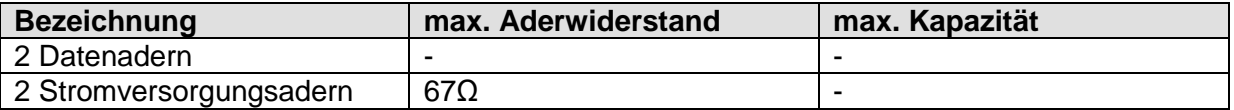

Eine beispielhafte Verkabelung mit MSTT ist in [Abbildung 11](#page-9-2) dargestellt.

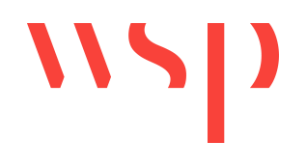

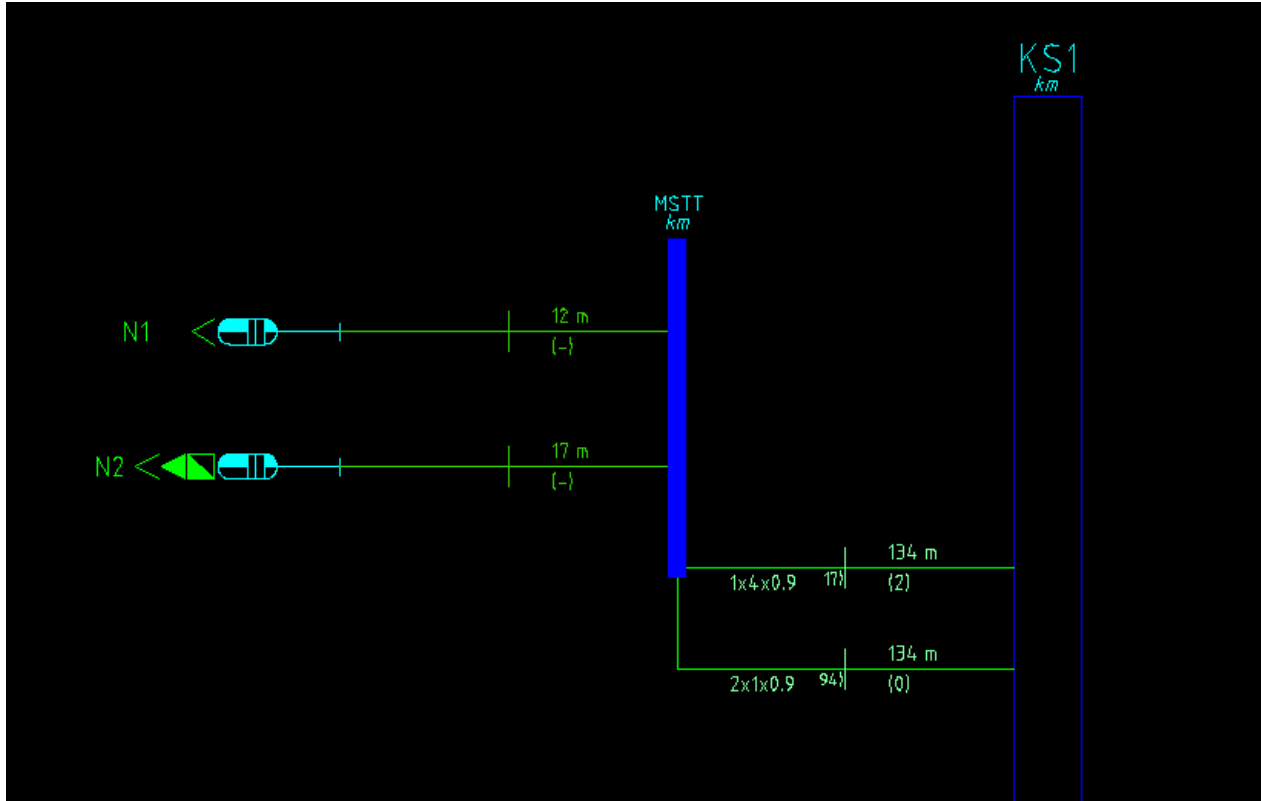

<span id="page-9-2"></span>**Abbildung 11: Beispiel MSTT im Kabelübersichtsplan**

#### <span id="page-9-0"></span>**3.2 Signale**

Die aktuelle Verkabelung beinhaltet keine Verkabelungsmethoden für die Fälle MSTT  $\leftrightarrow$ Signal. Da der MSTT immer an ein Signal gebunden ist, bzw. max. zwei Signale an einem MSTT angeschlossen werden können, werden die übertragenden Signale als ,MSTT' verkabelt. Eine manuelle Anpassung ist dann für die Verkabelung MSTT  $\leftrightarrow$  Signal notwendig. Diesbezüglich wird zurzeit jedes Signal mit zwei Datenadern und zwei Stromversorgungsadern verkabelt.

#### <span id="page-9-3"></span>**Tabelle 4: elekt. Grenzwerte Signale**

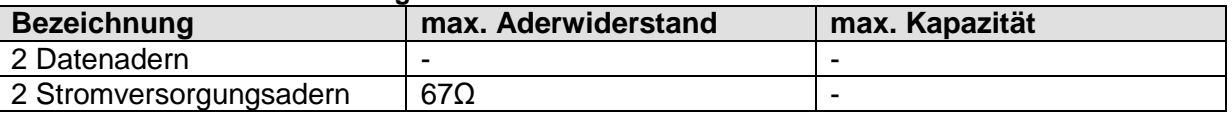

#### <span id="page-9-1"></span>**3.3 Achszählpunkte**

Bei den einzusetzenden Achszählpunkten kann auf drei Methoden zurückgegriffen werden. Die Auswahl kann bei der Verkabelung jedes Achszählpunktes gewählt werden.

#### <span id="page-9-4"></span>**Tabelle 5: elekt. Grenzwerte Achszähler**

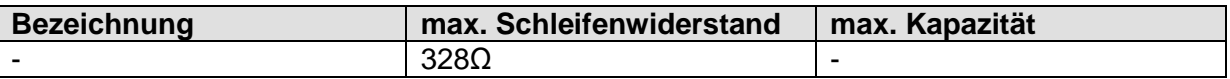

Für die Fremdspeisung wurde die max. Kabellänge von <20 km zu Grunde gelegt. Hieraus ergibt sich für die Stromversorgung ein max. Aderwiderstand von 144Ω. Bei einer

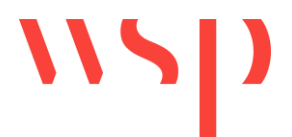

Fremdspeisung über 'sternvierer' gilt der oben angegebene Schleifenwiederstand auch für die Stromversorgung.

#### <span id="page-10-0"></span>**3.4 LS-Signale**

Bei den Ls-Signalen sind verschiedene Anschlussfälle zu beachten. Alle Anschlussmöglichkeiten werden bei der Verkabelung der Signale angeboten.

#### <span id="page-10-2"></span>**Tabelle 6: elekt. Grenzwerte Ls-Signale**

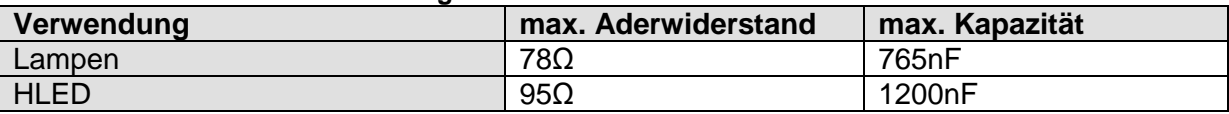

#### <span id="page-10-1"></span>**3.5 Weichenantriebe**

Folgende Möglichkeiten stehen für die Verkabelung zur Auswahl bereit.

#### **Weichenantriebssystem** | max. Aderwiderstand | Aderbedarf auffahrbar  $\Big| 54Ω \Big| 4$ nicht auffahrbar/WUE 54Ω 6

#### <span id="page-10-3"></span>**Tabelle 7: elekt. Grenzwerte Weichenantriebe**